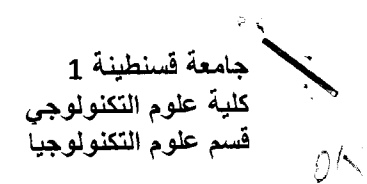

السنة الجامعية 2014/2013 السداسي الأول المدة: ساعة و نصف

# <u>الامتحان الاستدراكي في مقياس الرياضيات 1 </u>

<u>التمرين الأول (4 نقاط):</u>

بر هن ان العلاقة التالية هي علاقة ترتيب:

$$
\forall x, y \in IR: xRy \Leftrightarrow x^3 - y^3 \le 0
$$

<u>النمرين الثاني (5 نقاط):</u>

بين ان المجموعة التالية هي فضاء شعاعي جزئي ثم أوجد الأساس مستنتجا البعد:

$$
A = \{(x, y, z) \in IR^3 : x + 2y - z = 0 \text{ et } x = -y\}
$$

# <u>النمرين الثالث (5 نقاط):</u>

بين ان التطبيق التالي هو تطبيق خطي ثم اوجد النواة مستنتجا الصورة و مستنتجا كذلك كون هذا التطبيق تقابلي ام لا:

$$
f: IR^2 \longrightarrow IR^2
$$

$$
(x, y) \mapsto (x + y, x - 2y)
$$

#### <u>التمرين الرابع (6 ن</u>قاط):

1. أدرس استمرار و اشتقاق التابع النالي عند النقطة المعينة:

$$
f(x) = |x - a|; \ x_0 = a
$$
2. احسب النهية التالية بطريقتين: طر قة لوبيتال و طريقة النشر المحدود.

 $\lim_{x\to 0}\frac{\sin x-x}{x(1-\cos x)}$ 

# الحل النموذجي للامتحان الاستدراكي في مقياس الرياضيات

<u>'لتمرين الاول:</u>

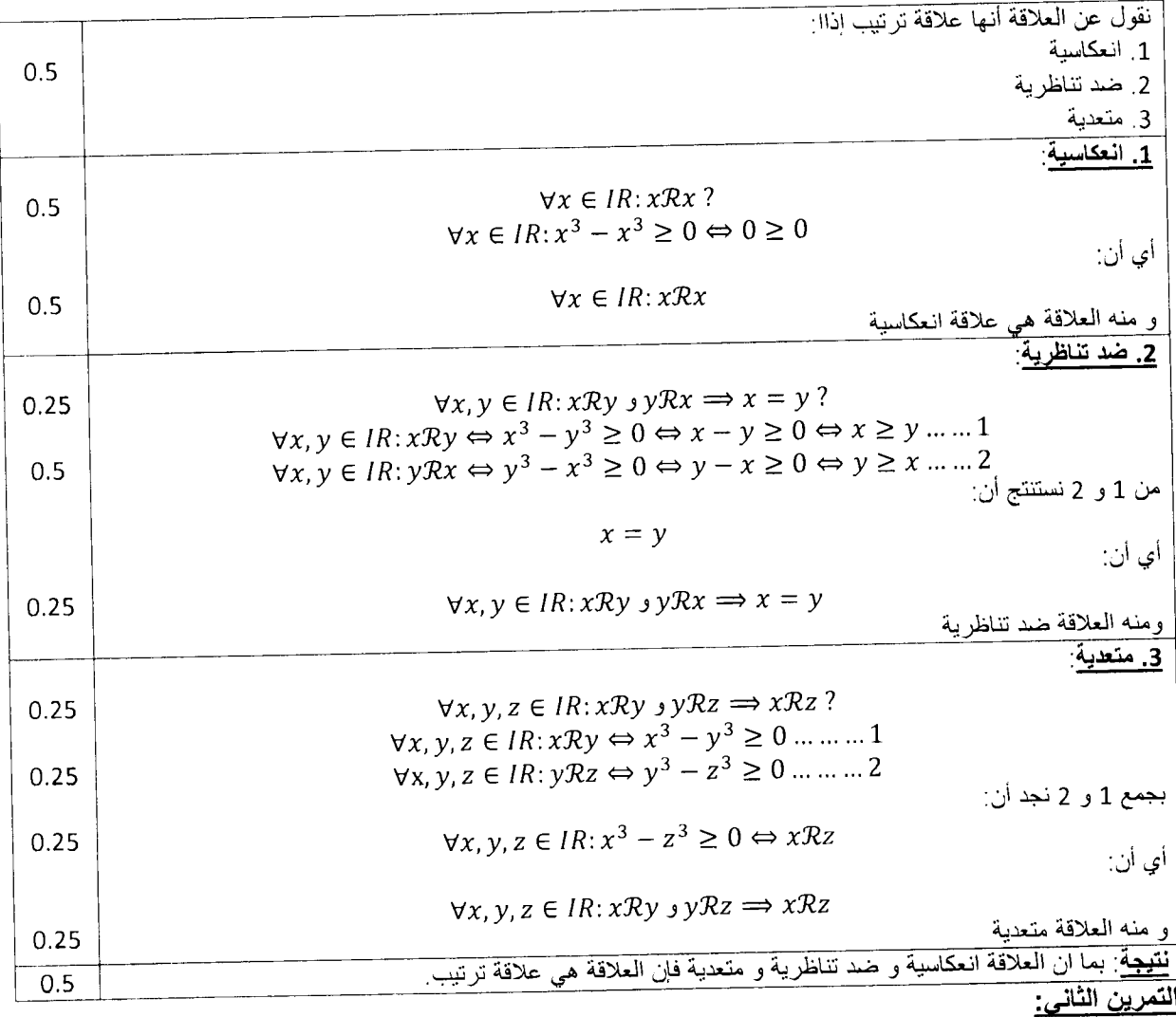

 $A = \{(x, y, z) \in IR^3 : x + 2y - z = 0 \text{ et } x = -y\}$ 

1. بيان انها فضاء شعاعي جزئي:

$$
\forall (x, y, z), (x', y', z') \in A; \forall \alpha, \lambda \in IR; \alpha(x, y, z) + \lambda(x', y', z') \in A; \dots, \dots, 0.5
$$
  
\n
$$
\alpha(x, y, z) + \lambda(x', y', z') \in A; \Leftrightarrow (\alpha x, \alpha y, \alpha z) + (\lambda x', \lambda y', \lambda z') \in A;
$$
  
\n
$$
(\alpha x + \lambda x', \alpha y + \lambda y', \alpha z + \lambda z') \in A; \Leftrightarrow \begin{cases} \alpha z + \lambda z' + 2(\alpha y + \lambda y') - (\alpha z + \lambda z') = 0, & \dots, \dots, 0.5 \\ \alpha z + \lambda z' = -(\alpha y + \lambda y') \end{cases}
$$
  
\n
$$
\forall (x, y, z) \in A \Leftrightarrow \begin{cases} x + 2y - z = 0 \\ x = -y \end{cases} \Leftrightarrow \begin{cases} \alpha x + 2\alpha y - \alpha z = 0 \dots 1 \\ \alpha x = -\alpha y \dots \dots \dots \dots 2 \end{cases}; \forall \alpha \in IR \dots \dots, 0.5
$$
  
\n
$$
\forall (x', y', z') \in A \Leftrightarrow \begin{cases} x' + 2y' - z' = 0 \\ x' = -y' \end{cases} \Leftrightarrow \begin{cases} \alpha x' + 2\alpha y' - \alpha z' = 0 \dots 3 \\ \alpha x' = -\alpha y' \dots \dots \dots \dots 4 \end{cases}; \forall \lambda \in IR \dots \dots \dots 0.5
$$

 $\Leftrightarrow$ 

بجمع 1 و3 ثم جمع 2 و4 نحصل على المطلوب وهو:

 $\forall (x,y,z), (x',y',z') \in A; \forall \alpha, \lambda \in IR: \Leftrightarrow \alpha(x,y,z) + \lambda(x',y',z') \in A \text{ .........}.0.5$ 

#### أي ان المجموعة هي فضاء شعاعي جزئي

2 <u>إيجاد الاساس:</u>

 $(-1,1,1)$ ...........0.5

هو أساس للفضاء الشعاعي الجزئي أي:

3. استنتاج البعد:

<u>التمرين الثالث:</u>

$$
f: IR^2 \to IR^2
$$
  

$$
(x, y) \mapsto (x + y, x - 2y)
$$

1. بيان أنه تطبيق خطي:

$$
\forall (x, y), (x', y') \in IR^2; \forall \alpha, \lambda \in IR; f(\alpha(x, y) + \lambda(x', y')) = \alpha f(x, y) + \lambda f(x', y')?......0.5
$$
  

$$
f(\alpha(x, y) + \lambda(x', y')) = f(\alpha x + \lambda x', \alpha y + \lambda y')
$$
  

$$
= (\alpha x + \lambda x' + \alpha y + \lambda y', \alpha x + \lambda x' - 2\alpha y - 2\lambda y')............0.5
$$
  

$$
= (\alpha x + \alpha y, \alpha x - 2\alpha y) + (\lambda x' + \lambda y', \lambda x' - 2\lambda y')
$$
  

$$
= \alpha(x + y, x - 2y) + \lambda(x' + y', x' - 2y') = \alpha f(x, y) + \lambda f(x', y').......0.5
$$

و هو المطلوب<sub>.</sub>

2. ايجاد النواة:

$$
Kerf = \{(0,0)\} \Leftrightarrow dim(Kerf) = 0 \Leftrightarrow dim(Kerf) = 0
$$

3. استنتاج الصورة

بما ان مجموعة البدء هي نفسها مجموعة الوصول و التطبيق هو تطبيق خطي و متباين فإن التطبيق يكون غامر أي:..............0.5

 $Im f = IR^2$ ...........0.5

و منه التطبيق تقابلـي..................0.5

#### ا<u>لتمرين الرابع:</u>

1. النابع هو َ

$$
f(x) = |x - a| = \begin{cases} x - a; & x \ge a \\ -x + a; & x \le a \end{cases}; x_0 = a
$$

دراسة الاستمرار:

لدينا·

$$
f(a) = 0 \dots 0.25
$$
  

$$
\lim_{x \to a} f(x) = \lim_{x \to a} |x - a| = 0 = f(a) \dots 0.25
$$

 $a$  و منه التابع مستمر عند النقطة

دراسة الاشتقاق

دراسة الاشتقاق من اليمين

$$
\lim_{x \to a^{+}} \frac{f(x) - f(a)}{x - a} = \lim_{x \to a^{+}} \frac{x - a}{x - a} = 1 \dots 0.5
$$

و منه التابع قابل للاشتقاق من اليمين و لدينا:

$$
f'_d(a)=1
$$

دراسة الاشتقاق من اليسار:

$$
\lim_{x \to a^{-}} \frac{f(x) - f(a)}{x - a} = \lim_{x \to a^{+}} \frac{-(x - a)}{x - a} = -1 \dots \dots \dots \dots 0.5
$$

و منه التابع قابل للاشتقاق من اليسار و لدينا:

$$
f_g'(a)=-1
$$

و بما ان:

$$
f'_d(a) \neq f'_d(a)
$$
............0.5

 $\,a\,$ و منه التابع غير قابل للاشتقاق عند النقطة

2. لدينا النهاية التالية:

$$
\lim_{x \to 0} \frac{\sin x - x}{x(1 - \cos x)}
$$

- استعمال قاعدة لوبيتال:

$$
\lim_{x \to 0} \frac{\sin x - x}{x(1 - \cos x)} = \frac{0}{0} \Rightarrow \xi \text{ .......} \text{...} 0.25
$$
\n
$$
\lim_{x \to 0} \frac{\sin x - x}{x(1 - \cos x)} = \lim_{x \to 0} \frac{\cos x - 1}{1 - \cos x + x \sin x} = \frac{0}{0} \Rightarrow \xi \text{ .......} \text{...} 0.5
$$
\n
$$
\lim_{x \to 0} \frac{\cos x - 1}{1 - \cos x + x \sin x} = \lim_{x \to 0} \frac{-\sin x}{\sin x + \sin x + x \cos x} = \frac{0}{0} \text{ .......} \text{...} 0.5
$$
\n
$$
\lim_{x \to 0} \frac{-\sin x}{\sin x + \sin x + x \cos x} = \lim_{x \to 0} \frac{-\cos x}{\cos x - x \sin x} = -\frac{1}{3} \text{ .......} \text{...} 0.5
$$

 $\sim$ 

و منه النهاية باستعمال قاعدة لوبيتال هي:

$$
\lim_{x \to 0} \frac{\sin x - x}{x(1 - \cos x)} = -\frac{1}{3} \dots \dots \dots \dots \dots 0.25
$$

- استعمال النشر المحدود:

لدينا أولا:

بالتعويض في النهاية نجد:

$$
\lim_{x \to 0} \frac{\sin x - x}{x(1 - \cos x)} = -\frac{1}{3} \dots \dots \dots \dots \dots 0.5
$$

Année Universitaire: 2013/2014

 $\mathbb{A}$ 

Université Constantine 1 Département Science et techniques ST Faculté : Sciences et technologie

# **CONTROLE EN INFORMATIQUE 1**

 $LMD - ST$ 

Durée : 1H 30 mn, 09 Avril 2014

#### **EXERCICE 1: (06 POINTS)**

Soit l'algorithme suivant:

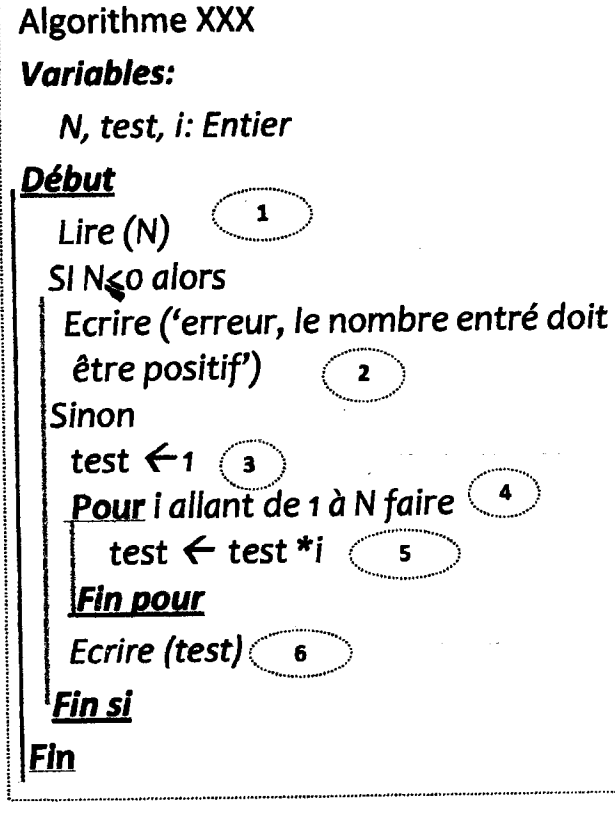

#### **Questions:**

1. Montrer le tracé d'exécution pour:

- $(N=-5)$  (1 pts)
- $(N=3)$  $(2 \text{ pts})$
- $(N=5)$  (2 pts)
- 2. Oue fait cet Algorithme ? (1 pt)

#### 3. **EXERCICE 2: (4 POINTS)**

Ecrire un algorithme qui demande deux nombres à l'utilisateur et l'informe ensuite si leur produit est négatif ou positif

### **EXERCICE 3:(5 POINTS)**

Ecrire un algorithme qui demande un nombre de départ supérieur à 100, et qui calcule le nombre et la somme de tous les nombres paires inférieur à ce nombre.

#### **EXERCICE 4:(05 POINTS)**

Répondre par « vrais » ou « faux » aux expressions suivantes:

- 1) La mémoire centrale d'un ordinateur est les contient tous temporaire  $et$ programmes stockés dans l'ordinateur.
- ensemble  $2)$  Le logiciel est un d'applications qui se composent d'un ensemble de programmes.
- exécutable algorithme est  $3)$  Un quel n'importe directement par ordinateur.
- 4) La Troisième génération 1966-1973 se l'apparition d'une caractérise par nouvelle technologie basée sur le transistor et le circuit intégré.
- 5) La taille d'infos « tronc commun ST »  $= 2<sup>2</sup>(2<sup>4</sup>+2<sup>3</sup>+2<sup>2</sup>+2)$  octet.

## CORRIGE TYPE DE CONTROLE DE RATTRAPAGE N°01«INFORMATIQUE1 » UNIVERSITE 2 -- CONSTANTINE- ANNEE 2013\_2014

#### Solution des exercices proposés

### Exercice 1:

• le tracé d'exécution pour  $(N= -5)$ 

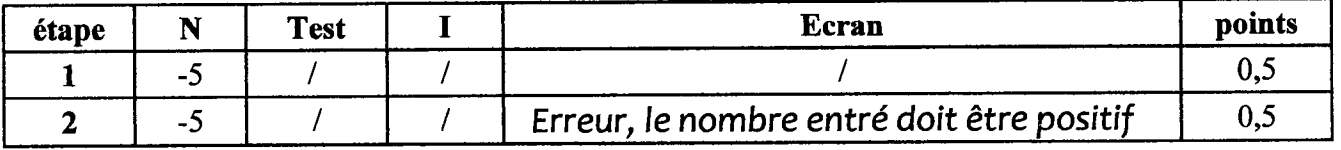

• le tracé d'exécution pour  $(N = 3)$ 

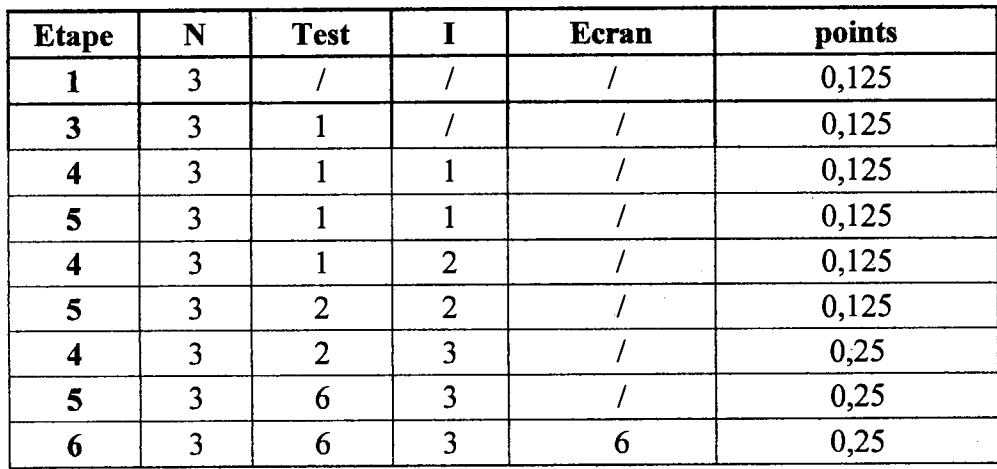

• le tracé d'exécution pour  $(N = 5)$ 

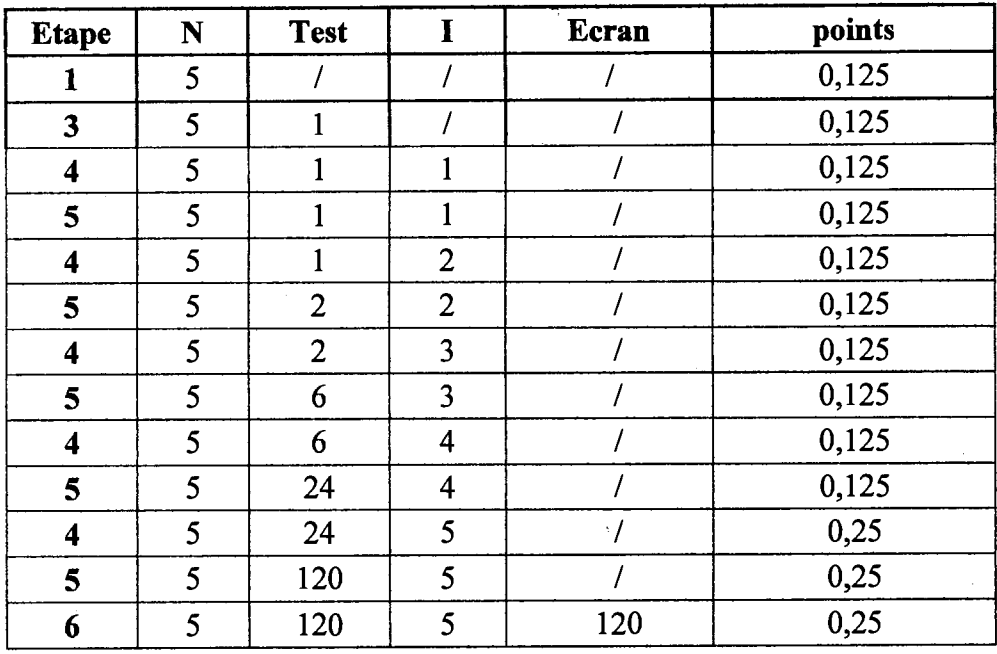

2. Cet Algorithme calcule le factoriel de N c'est-à-dire N ! (lpt)

# CORRIGE TYPE DE CONTROLE DE RATTRAPAGE N°01«INFORMATIQUE1 » UNIVERSITE 2-CONSTANTINE- ANNEE 2013\_2014

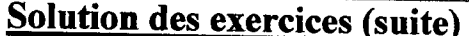

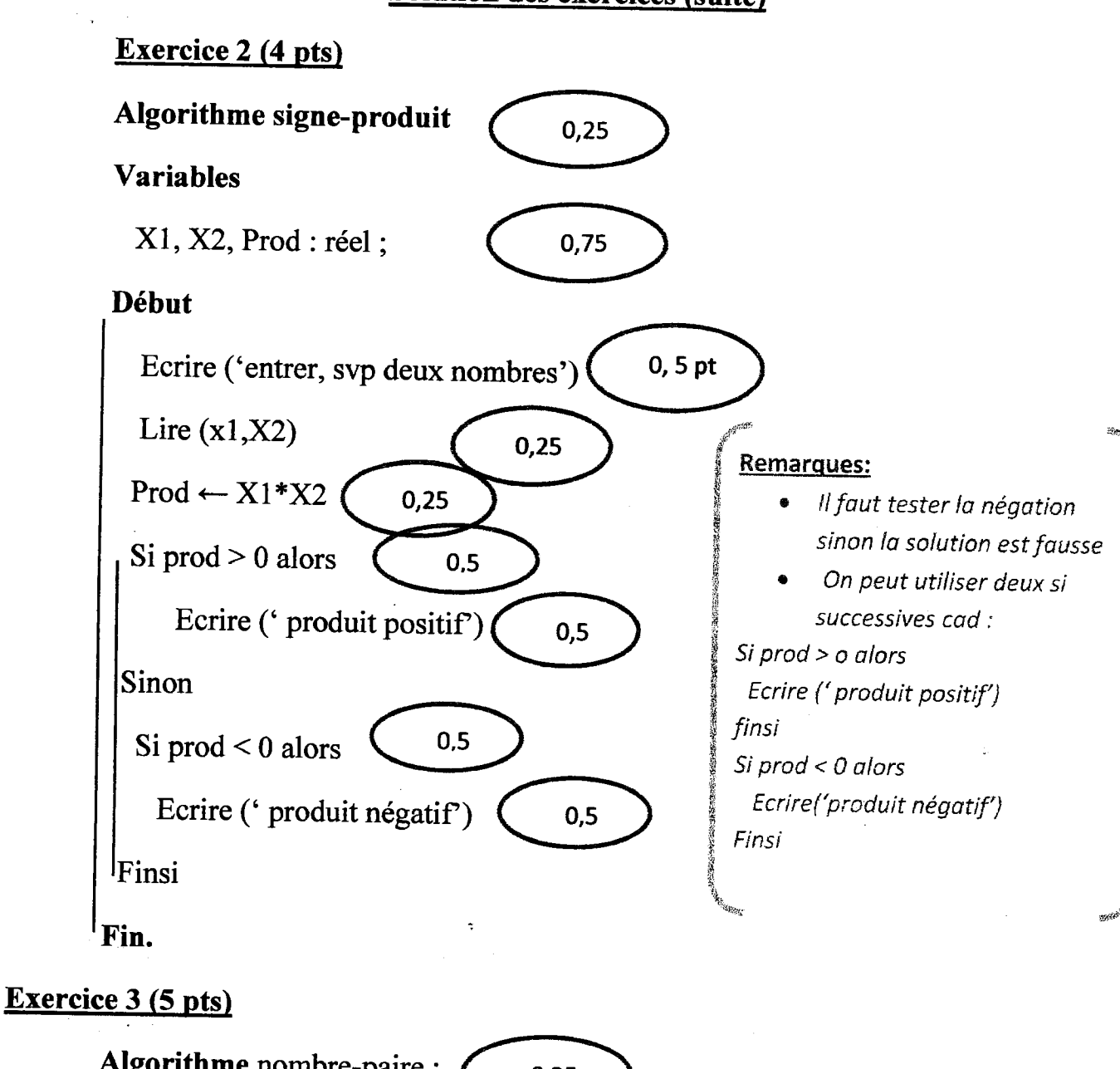

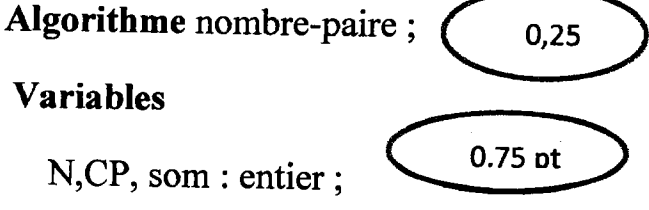

# Début

Ecrire ('veuillez entrer svp, un nombre entier supérieur à 100'); ( 0,25

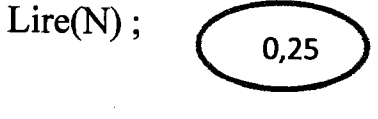

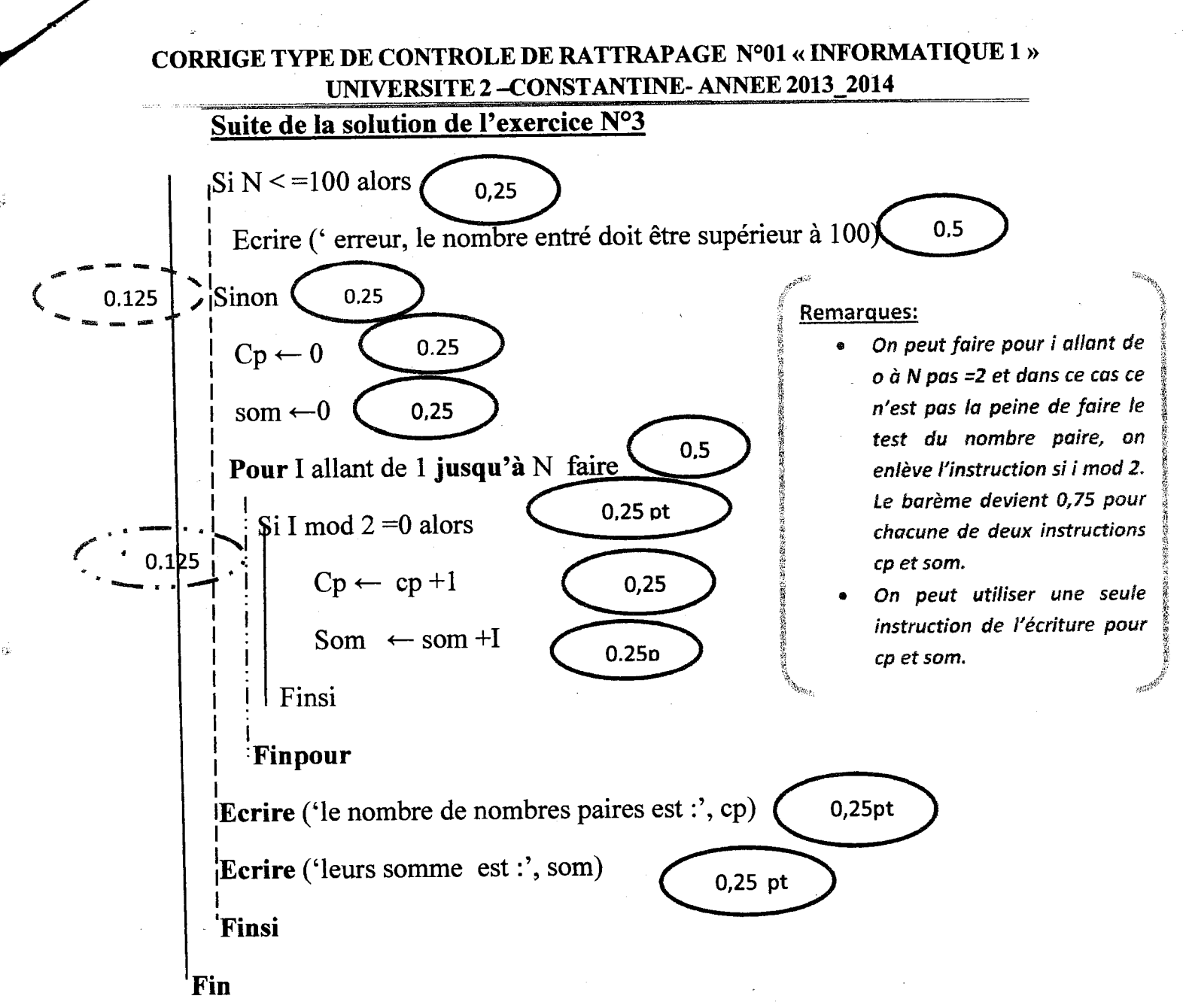

#### Exercice  $4: (5 \text{ pts})$ :

Pour chaque réponse juste 1 point ·

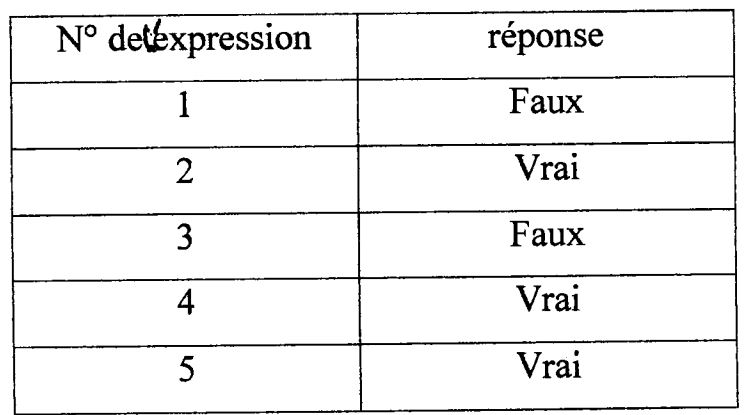